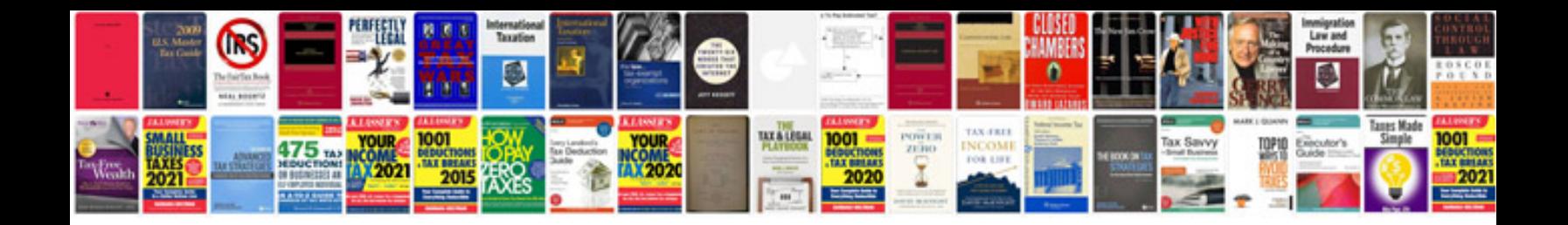

## **Improvingnet application performance and scalability**

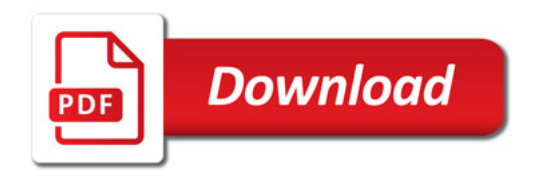

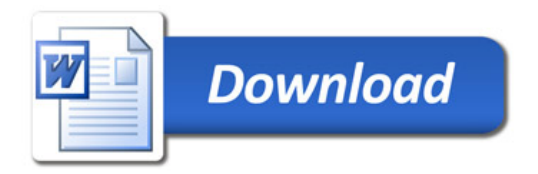